## [Windows Server vNext/2025? Build](https://www.ausbildung.xyz/kompetenz/) 25977 (3) Active Directory Domain Services

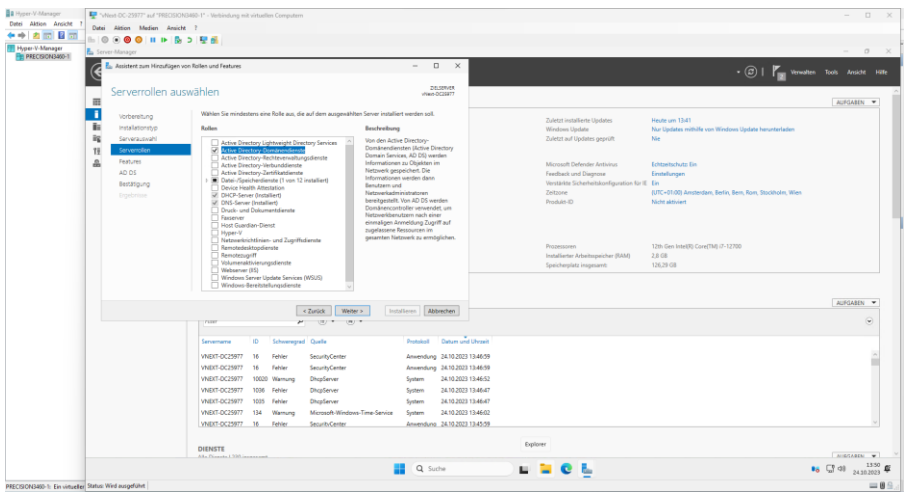

## **1. Die Active Directory Domänendienste installieren**

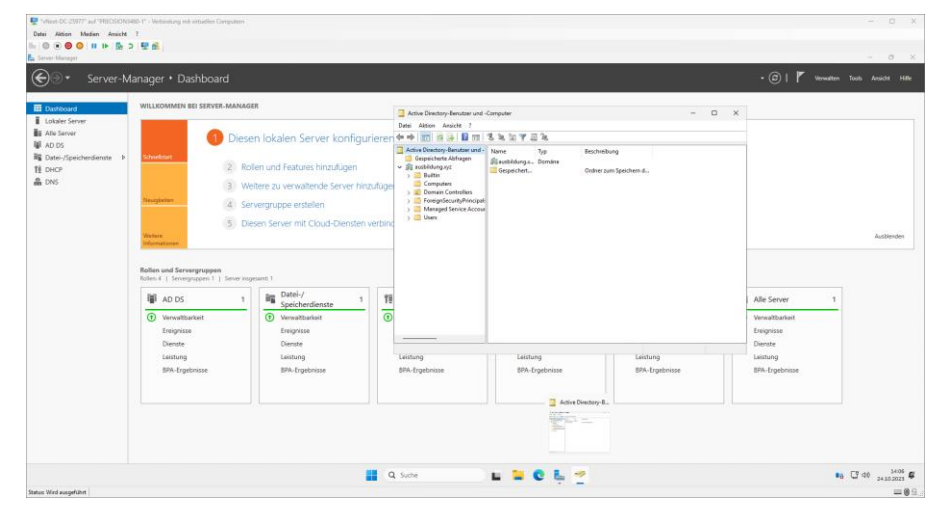

**4. Die Active Directory Domänendienste wurden installiert 3. Die neue Funktionsebene "Windows Server vNext"**

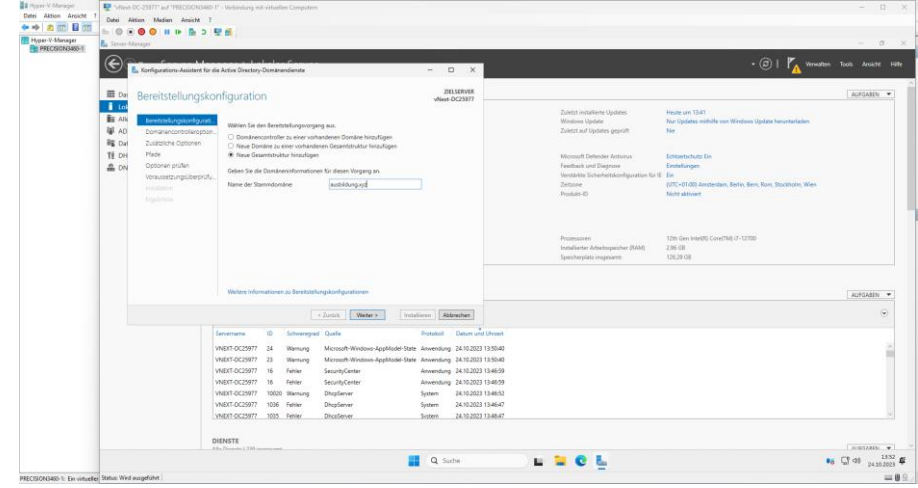

## **2. Die Bereitstellungskonfiguration: Neue Gesamtstruktur hinzufügen**

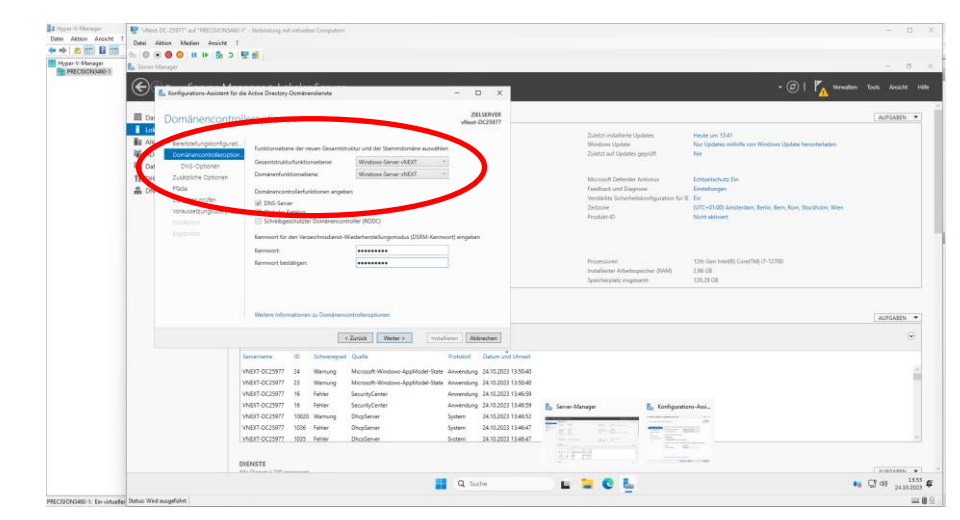